# **Change parent**

## **Utility Change parent**

Utility chparent.exe / chparent\_ora.exe is used for the offline change of parent.

"Offline" means that it makes the changes directly into database without interaction with D2000 server. The parent change will show after restarting the D2000 server.

Note: The parent can be changed also online, via XML Import (only for the objects of I/O tag, Event, Database or Table type).

#### Syntax (it runs from command line)

```
- Sybase/PostgreSQL/MsSql: chparent <app_name> <new_parent_name> <obj_name_mask1> [, <obj_name_mask2> [, ...]
]]
- Oracle: chparent_ora <app_name> <new_parent_name> <obj_name_mask1> [, <obj_name_mask2> [, ...] ]
```

### **Functionality**

Utility changes the parents to all object, which match to mask <obj\_name\_mask1>, <obj\_name\_mask2>, etc., on value <new\_parent\_name> in configuration of the application (directly in database).

Parent change does not run if the parent is not valid at least for one object. It means, it is checked if selected parent can be assigned to object of given type.

The user must confirm this change (y = yes, other keys = no). In case of acceptance, the parent will be changed in configuration of the application (directly in database).

#### **Potential errors**

- incorrect syntax for the utility chparent / chparent\_exe
- · database cannot be opened
- database error is notified
- · new parent does not exist in configuration
- none of the objects match to masks
- parent of given type cannot be set to any of the objects

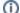

Related pages:

D2000 system utilities